## **What Do I Need to Know About the** *Publications Manual of the American Psychological Association* **(6th ed.)?**

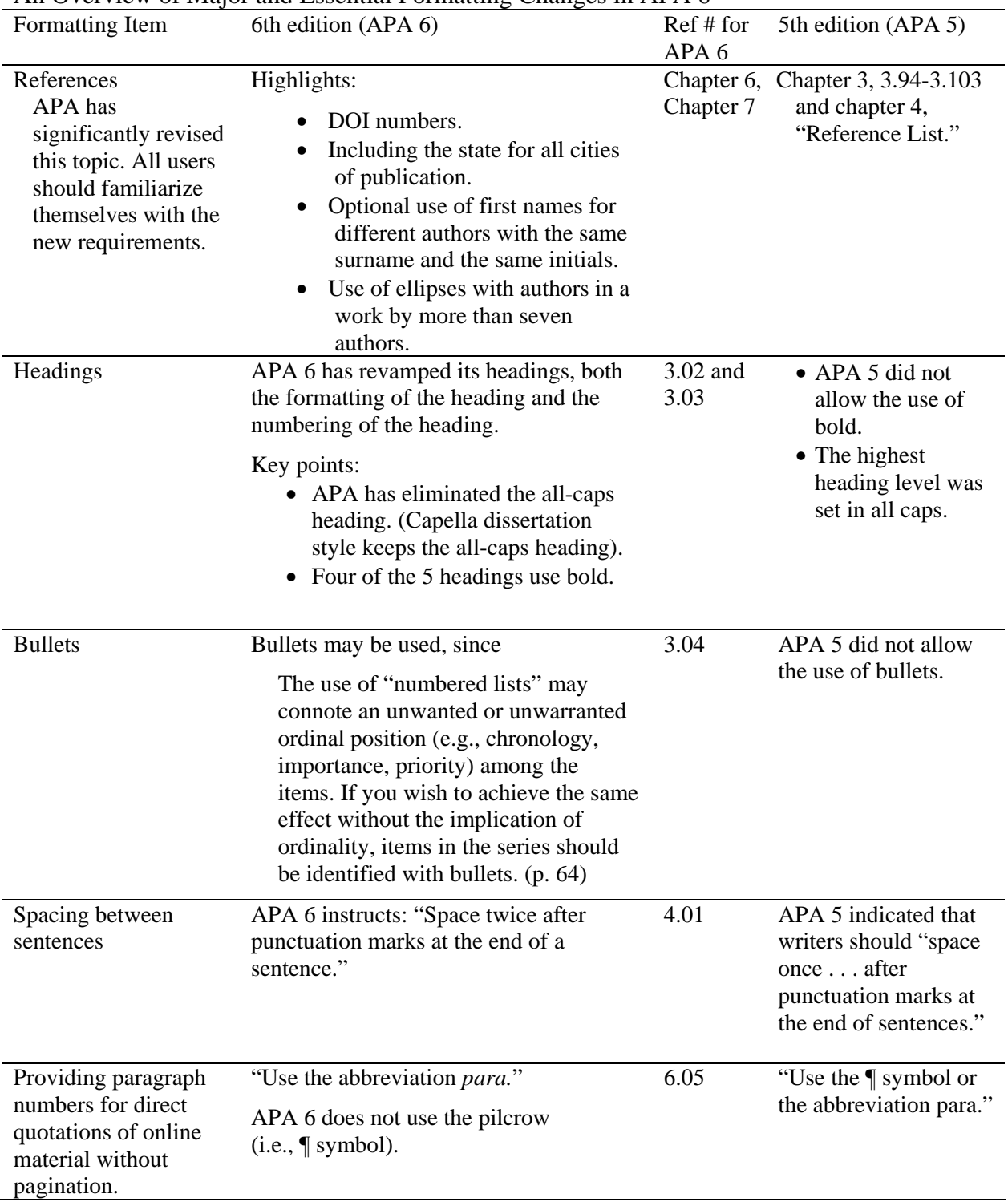

## An Overview of Major and Essential Formatting Changes in APA 6

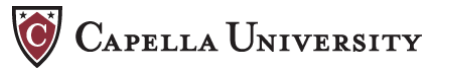

 $\overline{a}$ 

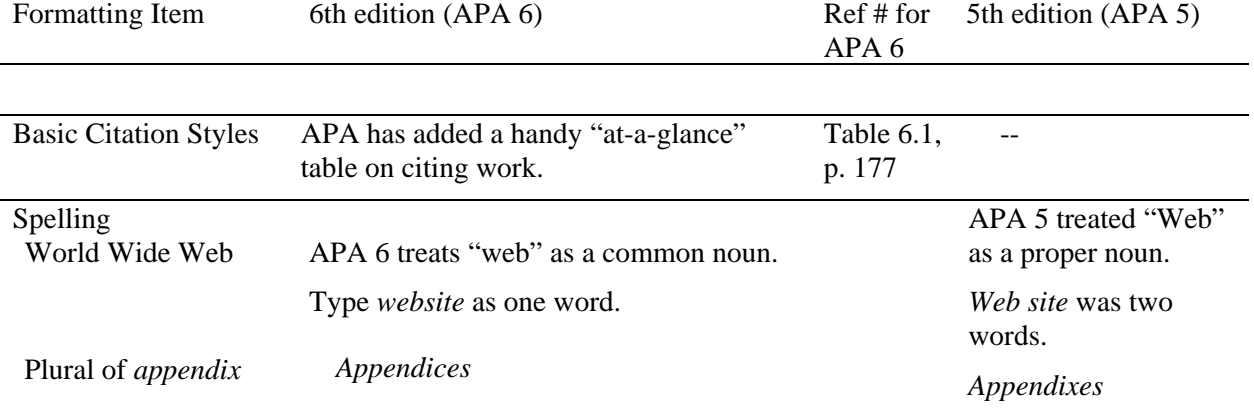

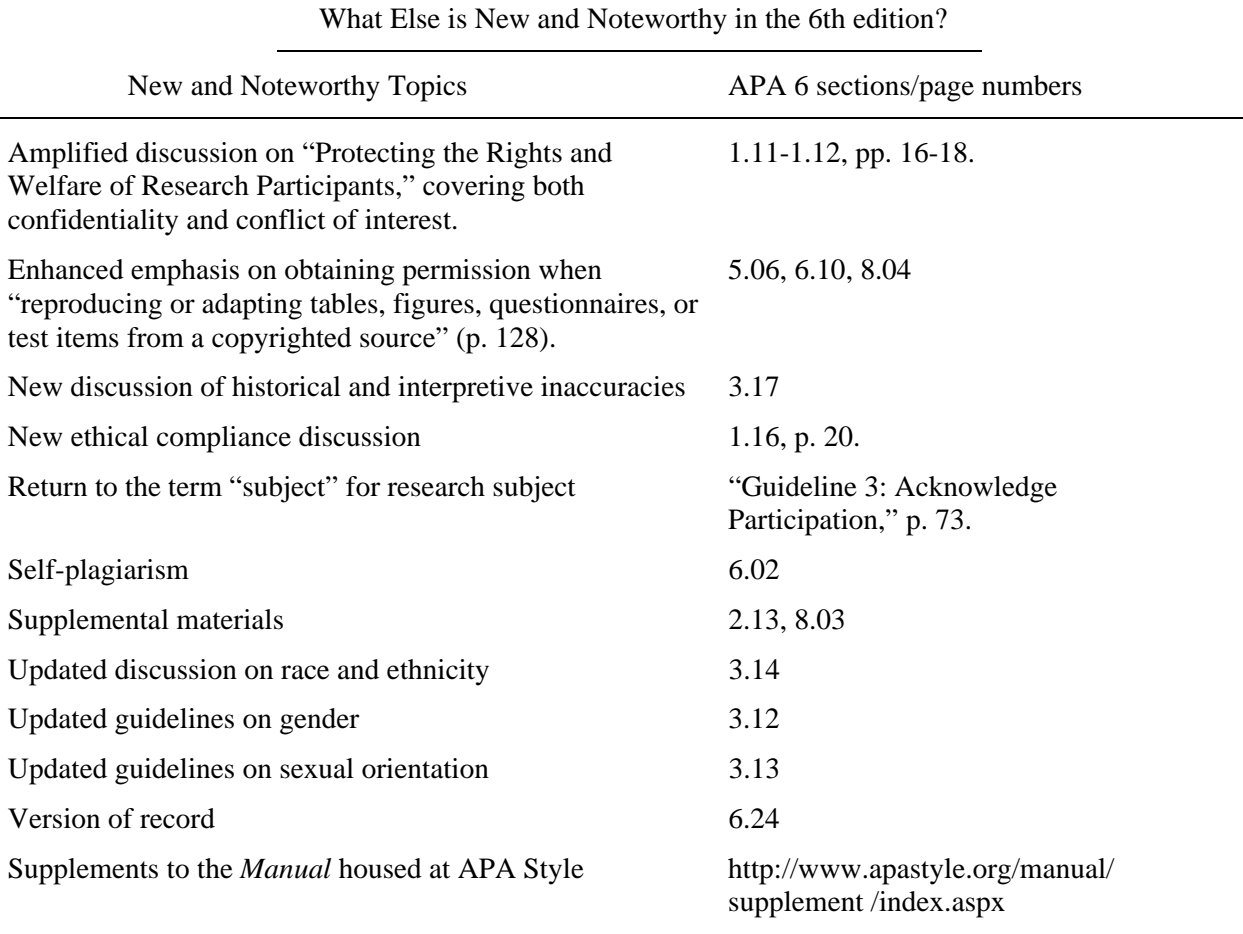

*Note:* APA has a two-page download titled "What's New in the Sixth Edition of the Publication Manual?" available at http://www.apastyle.org/manual/whats-new.aspx

The APA Style Blog (http://blog.apastyle.org/apastyle/) will house errata and corrections.